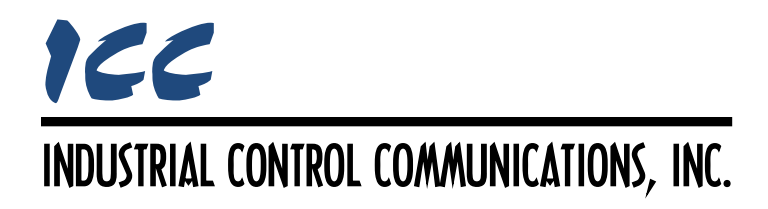

## **Sullair Master Driver Manual**

### **TABLE OF CONTENTS**

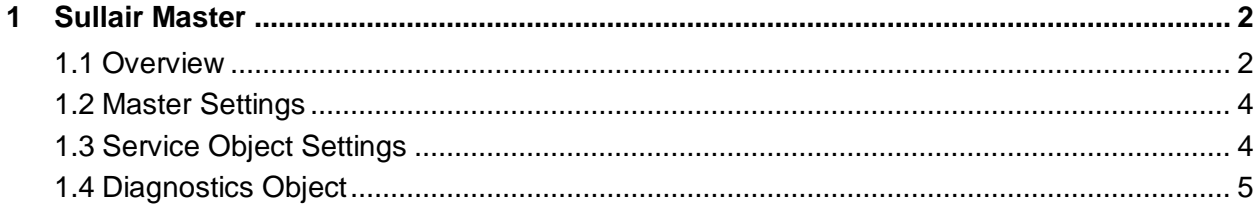

### <span id="page-2-0"></span>**1 Sullair Master**

#### <span id="page-2-1"></span>**1.1 Overview**

This driver supports the Sullair Supervisor Protocol as a network monitor device (master). Some notes of interest are:

- The driver can automatically adapt to the Supervisor network configuration (sequencing or non-sequencing/slave mode).
- Any numerically-addressed parameter defined by the Supervisor protocol is directly accessible (machine type = parameter #1, etc.). However, some Supervisor data objects are not natively numerically-addressed. For these data objects, the additional parameter numbers indicated in [Table 1](#page-3-0) have been assigned.
- With the exception of the two display parameters (indexes 123 & 124), all parameters are mapped into the database as 2-byte (16-bit) values. This means that each parameter occupies two database addresses. Each display parameter is mapped into the database as a 20-byte ASCII character array. In other words, each display parameter occupies 20 database addresses. Note that because the display parameters differ in size from all other parameters, a single service object cannot access both types of parameters.
- The driver is primarily intended for system monitoring and configuration on the Supervisor network. As such, the following native Supervisor network commands are not available:
	- S Stop U Unload
	-
	-
	- $D -$  Display message  $A -$  Auto run mode
	- C Continuous run mode

L – Load (modulate) F – Full load<br>T – Trim (modulate) E – Emergen  $E$  – Emergency stop

• Up to 123 parameters can be accessed per service object.

<span id="page-3-0"></span>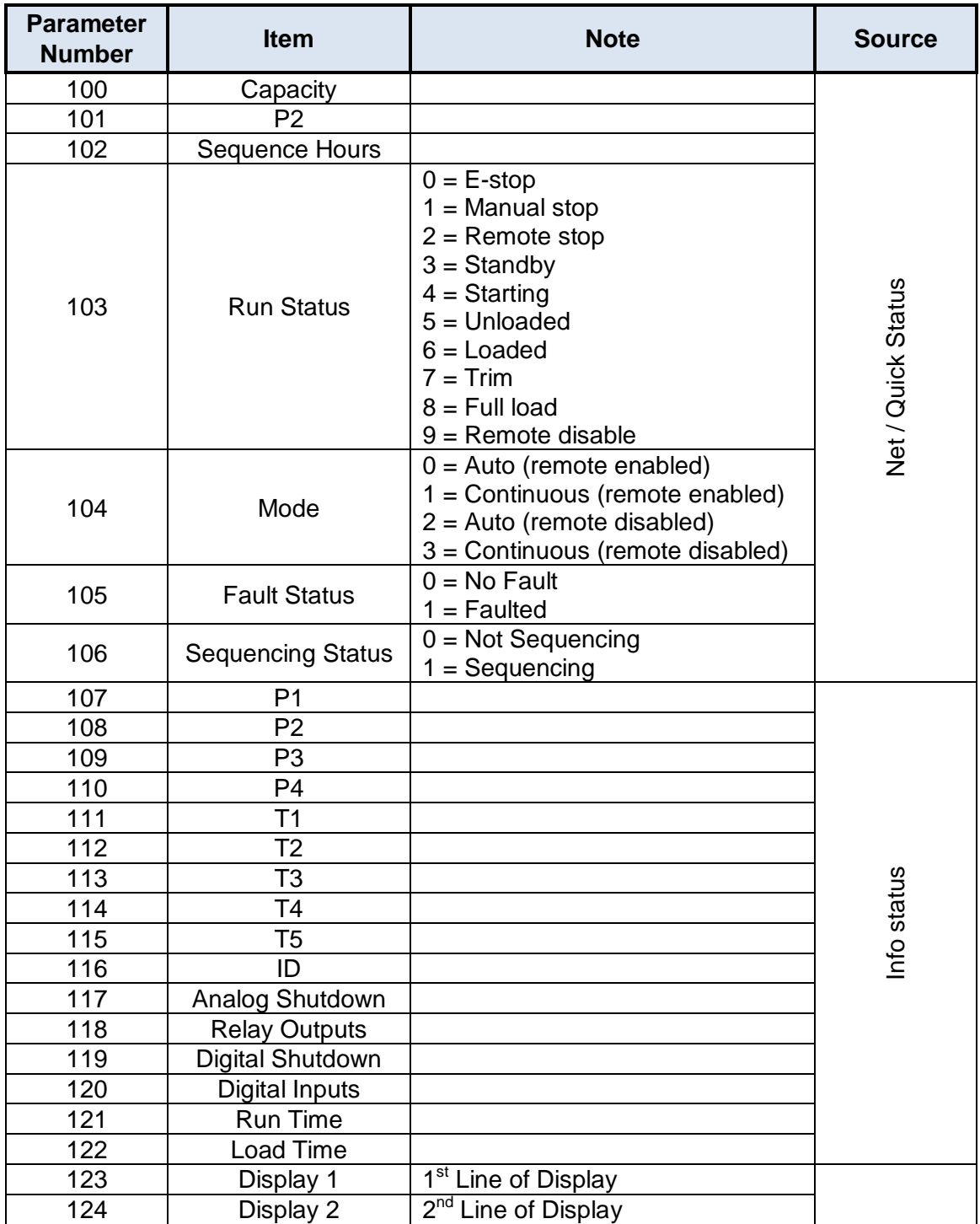

#### **Table 1: Additional Supervisor Parameter Assignments**

# ICC

#### <span id="page-4-0"></span>**1.2 Master Settings**

#### **Baud Rate**

Fixed at 9600.

#### **Parity**

Fixed at No Parity (1 Stop Bit).

#### **Address**

Fixed at 0.

#### <span id="page-4-1"></span>**1.3 Service Object Settings**

The Sullair Supervisor master driver uses service objects to describe what services the driver should perform. For each service object, the driver will continually read the parameters defined within the service object from the designated controller, storing the value(s) in the database (if the "Get Parameter" function is enabled). When data in the database changes where the parameters are mapped, a write request is generated to the designated controller notifying it of the changed value(s) (if the "Change Parameter" function is enabled).

#### **Description**

This 32-character (max) field is strictly for user reference: it is not used at any time by the driver.

#### **Destination Address**

Indicates the destination address (1…16) of the Supervisor controller on the network that will be accessed by this service object.

#### **Start Parameter**

Defines the starting parameter number (0…124) for a range of parameters associated with this service object.

#### **Number of Parameters**

Defines the number of parameters (1…123) to be targeted by this service object.

#### **Database Address**

Defines the database address where the first parameter of this service object will be mapped. The configuration studio will not allow entry of a starting database address that will cause the service object to run past the end of the database. The highest valid database address, therefore, will depend on the service object type (2-byte vs. 20-byte), as well as the number of items to be accessed.

#### **Data Type**

Fixed at either "16-Bit Unsigned" for parameters 0…122 or "20-Char String" for parameters 123 and 124.

#### **Multiplier**

*Available only when parameters 0…122 are being accessed.* The amount that associated network values are scaled by prior to being stored into the database or after being retrieved from the database. Upon retrieval from the database, raw data is multiplied by the multiplier to produce a network value (to be sent to a controller). Similarly, network values (read from a controller) are divided by the multiplier before being stored into the database.

#### **Get Parameter Enable**

This checkbox selects whether or not to allow the service object to issue G (Get Parameter) requests. When the Get Parameter function is enabled, the service object will continuously read from the controller unless a pending write exists.

#### **Change Parameter Enable**

This checkbox selects whether or not to allow the service object to issue P (Change Parameter) requests. When values encompassed by this service object change in the internal database and the Change Parameter function is enabled, these changes will be written down to the targeted controller.

#### <span id="page-5-0"></span>**1.4 Diagnostics Object**

Each service object can optionally include a diagnostics object for debugging and diagnostics.

#### **Diagnostics Database Address**

Enter the database address at which to store the diagnostics information.

## ICC INDUSTRIAL CONTROL COMMUNICATIONS, INC.

1600 Aspen Commons, Suite 210 Middleton, WI USA 53562 -4720 Tel: [608] 831 -1255 Fax: [608] 831 -2045

[http://www.iccdesigns.com](http://www.iccdesigns.com/) **Printed in U.S.A**